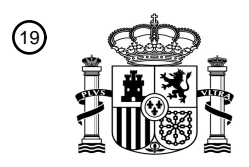

OFICINA ESPAÑOLA DE PATENTES Y MARCAS

ESPAÑA

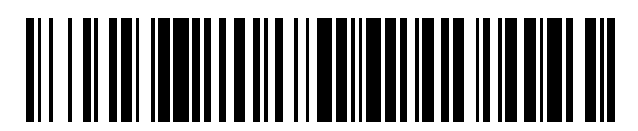

<sup>11</sup> **2 811 773** Número de publicación:

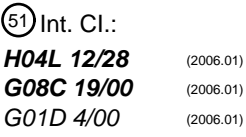

## 12 TRADUCCIÓN DE PATENTE EUROPEA T3

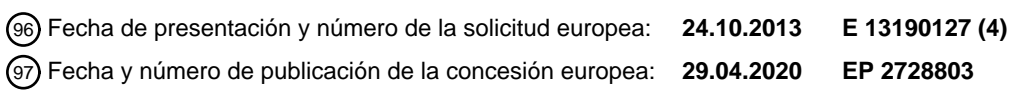

## **Sistemas y métodos para la implementación de un perfil energético inteligente mediante** 54 Título: **codificación de intercambio de datos**

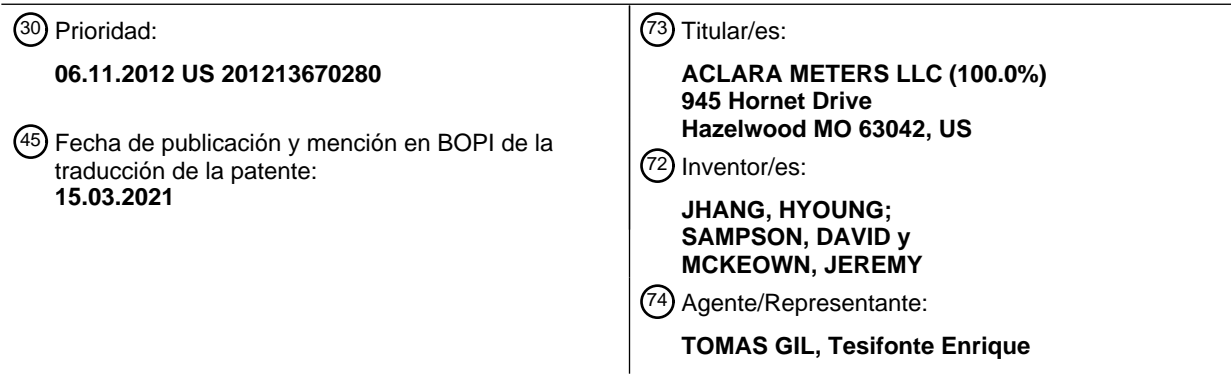

Aviso:En el plazo de nueve meses a contar desde la fecha de publicación en el Boletín Europeo de Patentes, de la mención de concesión de la patente europea, cualquier persona podrá oponerse ante la Oficina Europea de Patentes a la patente concedida. La oposición deberá formularse por escrito y estar motivada; sólo se considerará como formulada una vez que se haya realizado el pago de la tasa de oposición (art. 99.1 del Convenio sobre Concesión de Patentes Europeas).

#### **DESCRIPCIÓN**

Sistemas y métodos para la implementación de un perfil energético inteligente mediante codificación de intercambio de datos

[0001] Las formas de realización de la invención se refieren generalmente a contadores inteligentes con infraestructura de medición avanzada (AMI) y, más particularmente, a sistemas y métodos para la implementación de un perfil de energía inteligente utilizando codificación de intercambio de datos. Sistemas y métodos para la implementación de un perfil energético inteligente mediante codificación de intercambio<br>de datos<br>5<br>[0001] Las formas de realización de la invención se refieren generalmente a contadores inteligen

- 10 [0002] Una amplia variedad de contadores de suministros están configurados para medir el consumo y/o comunicarse con otros dispositivos de red. Por ejemplo, los contadores inteligentes pueden configurarse para transmitir mensajes que contengan datos de consumo y/u otros datos de monitorización a electrodomésticos, así como a servidores y/o controladores.
- 15 [0003] En US 2011/069719 se describe un método y un aparato para implementar una interfaz de middleware independiente del protocolo en una red de área doméstica. El método comprende recibir uno o más paquetes de datos de un dispositivo cliente usando un primer protocolo de comunicación y descodificar los paquetes de datos en un conjunto de objetos de datos independientes de la plataforma. Los paquetes de datos se descodifican en los objetos de datos independientes de la plataforma utilizando un mapeo de metadatos ubicado dentro de una o más clases de independiente del protocolo en una red de área doméstica. El método comprende recibir uno o más paquetes de datos<br>de un dispositivo cliente usando un primer protocolo de comunicación y descodificar los paquetes de datos en ES 2 811 773 T3<br>
Sistemas y métodos para la implementación de un perfil energidos in<br>
Sistemas y métodos para la implementación de un perfil energidos in<br>
Cloval das formas de nealización de la imención se enfleren genera
- 20 campo. El aparato comprende un generador de tramas y una o más clases de campo. El generador de tramas recibe un paquete de datos en un primer protocolo de comunicación. El generador de tramas descodifica el paquete de datos en un conjunto de objetos de datos independientes de la plataforma. El generador de tramas usa un mapa de metadatos contenido dentro de una o más clases de campo para descodificar el paquete de datos en el conjunto de objetos de datos independientes de la plataforma. campo. El aparato comprende un generador de tramas y una o más clases de campo. El generador de tramas recibe<br>un paquete de datos en un primer protocolo de comunicación. El generador de tramas descodifica el paquete de dat
- 25

5

[0004] El artículo de AW McMorran y col. "Field force data visualization: Developing an open mobile platform for Integrated data access", Power and Energy Society General Meeting, 2012 IEEE, IEEE, 22 de julio de 2012 (2012-07- 22), páginas 1-5, XP032465547, DOI: 10.1109/PESGM.2012.6344908. ISBN: 978-1-4673-2727-5 describe una aplicación móvil para la gestión y la visualización de datos. Los dispositivos móviles modernos proporcionan una

- 30 plataforma de bajo coste con sensores y energía integrados, lo que brinda a los equipos de campo información importante sobre el historial de activos, la ubicación y la documentación mientras se desplazan. El uso de dicha aplicación también proporciona una plataforma para programar solicitudes de trabajos en "tiempo real" y crear órdenes de cambio mientras se encuentra cerca del activo, lo que ahorra tiempo y papel. plataforma de bajo coste con sensores y energía integrados, lo que brinda a los equipos de campo información<br>importante sobre el historial de activos, la ubicación y la documentación mientras se desplazan. El uso de dicha<br>
- 35 [0005] Con cualquier red de comunicación o técnica de comunicación que pueda ser utilizada por un contador de suministros, en particular, contadores inteligentes, existe una demanda creciente de disponibilidad de algunos recursos de memoria.
- [0006] Algunas o todas las necesidades y/o problemas anteriores pueden abordarse mediante determinadas formas 40 de realización de la invención. Las formas de realización divulgadas pueden incluir la implementación de un perfil de energía inteligente (SEP) utilizando codificación de intercambio de datos, como la notación de objetos Javascript (JSON).

[0007] La presente invención reside en un método, un sistema y uno o más medios legibles por ordenador como se 45 define en las reivindicaciones adjuntas.

[0008] Otras formas de realización, sistemas, métodos, aspectos del aparato y características de la invención resultarán evidentes para los expertos en la técnica a partir de la siguiente descripción detallada, los dibujos adjuntos y las reivindicaciones adjuntas.

50

- [0009] A continuación se hará referencia a los dibujos adjuntos, que no están necesariamente dibujados a escala, y en los que:
- La FIG. 1 es un diagrama de bloques esquemático de un entorno informático que muestra un sistema de ejemplo 55 para implementar un perfil de energía inteligente utilizando una codificación de intercambio de datos, como JSON, según una forma de realización de la invención. [0008] Otras formas de realización, sistemas, métodos, aspectos del aparato y características de la invención resultarán evidentes para los expertos en la técnica a partir de la siguiente descripción detallada, los dibujos

La FIG. 2 es un diagrama de bloques esquemático que ilustra detalles de un ejemplo de dispositivo de energía<br>inteligente según una forma de realización de la invención. inteligente según una forma de realización de la invención.

60

La FIG. 3 es un diagrama de flujo que indica un método de ejemplo para implementar un perfil de energía inteligente usando una codificación de intercambio de datos, tal como JSON, según una forma de realización de la invención.

- 5 [0010] Las formas de realización ilustrativas de la solicitud se describirán de forma más completa a continuación en referencia a los dibujos adjuntos, en los que se muestran algunas, pero no todas las formas de realización de la invención. La invención puede realizarse de muchas formas diferentes y no debe interpretarse como limitada a las formas de realización expuestas en este documento; más bien, estas formas de realización se proporcionan para que esta descripción cumpla los requisitos legales aplicables. Los números iguales se refieren a elementos iguales a lo inteligente usando una codificación de intercambio de datos, tal como JSON, según una forma de realización de<br>la invención.<br>[0010] Las formas de realización ilustrativas de la solicitud se describirán de forma más completa
- 10 largo de todo el documento.

[0011] Como resumen, las empresas de suministros u otros proveedores de electricidad generan y/o suministran electricidad a una red eléctrica. La red eléctrica puede proporcionar electricidad a clientes que consumen electricidad o a otras empresas de suministros. El uso de electricidad por parte del cliente se puede monitorear mediante uno o 15 más dispositivos de medición. En algunos casos, los dispositivos de medición pueden incluir dispositivos de red para comunicarse con la red eléctrica y/o el proveedor de electricidad. Los dispositivos de red pueden incluir, entre otros, medidores de respuesta a la demanda, contadores inteligentes, dispositivos de infraestructura de medición avanzada<br>(AMI) y/o dispositivos de red de área doméstica (HAN). (AMI) y/o dispositivos de red de área doméstica (HAN).

20 [0012] En algunos casos, un centro de red puede transmitir mensajes de control a un servidor de cabecera para controlar una o más subredes, redes eléctricas y/o el uso de electricidad de la red eléctrica por otros consumidores o clientes. Un servidor de cabecera puede proporcionar instrucciones a una o más redes de dispositivos ubicados en una HAN. Uno o más dispositivos de medición pueden recibir mensajes y/o instrucciones del servidor de cabecera a través de una red. Dichos uno o más dispositivos de medición pueden comunicar estos mensajes y/o instrucciones a un 25 dispositivo de energía inteligente asociado. En algunos casos, los dispositivos de energía inteligentes pueden tener [0012] En algunos casos, un centro de red puede transmitir mensajes de control a un servidor de cabecera para<br>controlar una o más subredes, redes eléctricas y/o el uso de electricidad de la red eléctrica por otros consumid

recursos de memoria limitados.

[0013] En algunas formas de realización de la invención, un servidor de cabecera u otro servidor remoto puede administrar recursos implementando un perfil de energía inteligente (SEP). Los recursos pueden estar limitados por la 30 memoria del sistema o por una capacidad. Un SEP puede representar un esquema de datos para muchos puntos de datos que se intercambiarán entre un dispositivo inteligente y un servidor de cabecera. El SEP puede ser un estándar o un protocolo que puede permitir la interoperabilidad de varios dispositivos de energía inteligentess. Un SEP puede proporcionar un administrador de objetos de modelo de interfaz común (CIM). El administrador de objetos CIM puede ser un software u otro conjunto de instrucciones ejecutables por ordenador que pueden transferir datos desde el 35 servidor de cabecera a los recursos administrados. memoria del sistema o por una capacidad. Un SEP puede representar un esquema de datos para muchos puntos de datos que se interambiarán entre un dispositivo inteligente y un servidor de cabecera. El SEP puede ser un estánda

[0014] El CIM puede ser un estándar abierto que puede definir cómo se representan los elementos administrados en un entorno como un conjunto común de objetos. El CIM también puede gestionar la relación entre estos objetos y puede permitir una gestión coherente de los elementos gestionados independientemente de los protocolos del 40 fabricante.

[0015] Sin embargo, los dispositivos de energía inteligentes tienen capacidades y recursos de memoria limitados. Por lo tanto, la infraestructura CIM tradicional puede no ser portátil cuando se controlan dispositivos de energía inteligentes. El uso de objetos JSON puede reducir los requisitos de memoria en los dispositivos de energía inteligentes porque se 45 pueden analizar en el momento con requisitos mínimos de memoria.

[0016] Algunas formas de realización de la invención están destinadas a proporcionar mensajes de control de carga y/o instrucciones a algunos dispositivos de red asociados con dispositivos de medición. Estos mensajes y/o instrucciones pueden indicar a los dispositivos de medición que eliminen las cargas de la red en función de una amplia 50 variedad de factores y/o situaciones. Por ejemplo, se pueden transmitir mensajes y/o instrucciones a uno o más medidores inteligentes que le indiquen a un medidor inteligente que entre en un modo de energía relativamente baja durante un período de tiempo predeterminado. Como otro ejemplo, se pueden transmitir mensajes y/o instrucciones a uno o más medidores inteligentes para poner uno o más procesadores asociados en un modo de energía relativamente baja durante un período de tiempo predeterminado. Como ejemplo adicional, se pueden transmitir mensajes y/o 55 instrucciones a uno o más medidores inteligentes para poner una red HAN asociada en un modo de energía relativamente baja durante un período de tiempo predeterminado. y/o instrucciones a algunos dispositivos de red asociados con dispositivos de medición. Estos mensajes y/o instrucciones pueden indicar a los dispositivos de medición que eliminen las cargas de la red en función de una amp uno o más medidores inteligentes para poner uno o más procesadores asociados en un modo de energía relativamente<br>baja durante un período de tiempo predeterminado. Como ejemplo adicional, se pueden transmitir mensajes y/o<br>i La PIC. 3 es un degreve a de los 2 B11 773 T3<br>
La PIC. 3 es un degreve a facto que noita en existe de averte a en existe de averte a la propeia en el participa en el participa en el participa en el participa en el partici

[0017] Algunas formas de realización pueden estar destinadas al uso de una codificación de intercambio de datos, [0017] Algunas formas de realización pueden estar destinadas al uso de una codificación de intercambio de datos,<br>como JSON, para implementar un SEP. Por ejemplo, los mensajes y/o instrucciones pueden transmitirse desde 60 dispositivos HAN a través de la pasarela HAN mediante la implementación de un SEP usando JSON. En una forma de realización, un dispositivo de medición puede recibir una instrucción de control para un dispositivo HAN de forma local

# ES 2 811 773 T3

o remota. Una instrucción de control puede incluir cualquier tipo de instrucción para controlar o hacer funcionar un dispositivo HAN. Por ejemplo, un usuario podría transmitir de forma remota, utilizando un ordenador portátil o un teléfono móvil, una instrucción a un medidor AMI para establecer una temperatura particular de la casa.

- 5 [0018] Cada dispositivo de medición puede estar conectado a una red de área local (LAN) o a una red de área inalámbrica (WAN). Una vez que cada dispositivo de medición recibe las instrucciones, las instrucciones se pueden o remota. Una instrucción de control puede incluir cualquier tipo de instrucción para controlar o hacer funcionar un dispositivo HAN. Por ejemplo, un usuario podría transmitir de forma remota, utilizando un ordenador portá un dispositivo de energía inteligente. El objeto JSON puede transmitirse a través de la HAN al dispositivo de energía<br>inteligente. inteligente.
- 10

10<br>[0019] De esta manera, determinadas soluciones técnicas, como la gestión de dispositivos con limitaciones en el uso de la memoria asociados con los dispositivos de energía inteligentes, pueden proporcionarse mediante formas de realización de la invención.

15 [0020] La FIG. 1 es un diagrama de bloques esquemático que proporciona una descripción general ilustrativa de un sistema de ejemplo 100 según una forma de realización de la invención. El sistema 100 puede incluir un servidor 120 de cabecera configurado para comunicarse a través de al menos una red 121 con al menos una interfaz de servicio de de cabecera configurado para comunicarse a través de al menos una red 121 con al menos una interfaz de servicio de<br>energía (ESI) 122. La red 121 puede ser cualquier tipo o combinación de redes por cable o inalámbricas, red local o amplia y/o Internet.

20

[0021] La ESI 122 puede ser un medidor inteligente u otro tipo de dispositivo de medición que pueda aceptar instrucciones y/o realizar operaciones para medir la electricidad y/o el consumo de energía, regular el consumo y/o mostrar información de consumo. La ESI 122 puede estar en comunicación con al menos un dispositivo de energía inteligente 124 a través de una HAN u otra red, como 125. El dispositivo de energía inteligente 124 puede ser cualquier 25 aparato, calentador, aire acondicionado, etc. que esté configurado para estar en comunicación con la ESI 122. [0021] La ESI 122 puede ser un medidor inteligente u otro tipo de dispositivo de medición que pueda aceptar<br>instrucciones y/o realizar operaciones para medir la electricidad y/o el consumo de energía, regular el consumo y/

memoria 102 y una o más unidades de procesamiento o procesadores 104. Dichos uno o más procesadores 104 pueden implementarse según sea apropiado en hardware, software, firmware o combinaciones de estos. Las 30 implementaciones en software o firmware de uno o más procesadores 104 pueden incluir instrucciones ejecutables por ordenador o ejecutables a máquina escritas en cualquier lenguaje de programación adecuado para realizar las diversas funciones descritas.

[0023] La memoria 102 puede almacenar instrucciones de programa que se pueden cargar y ejecutar en uno o más 35 procesadores 104, así como datos generados durante la ejecución de estos programas. Según la configuración y el tipo de ESI 122, la memoria

[0024] 102 puede ser volátil (como una memoria de acceso aleatorio (RAM)) y/o no volátil (como una memoria de solo lectura (ROM), una memoria flash, etc.). La ESI 122 también puede incluir almacenamiento extraíble 106 adicional y/o 40 almacenamiento no extraíble 108 incluyendo, pero no exclusivamente, almacenamiento magnético, discos ópticos y/o almacenamiento en cinta magnética. Las unidades de disco y sus medios legibles por ordenador asociados pueden proporcionar almacenamiento no volátil de instrucciones, estructuras de datos, módulos de programa y otros datos legibles por ordenador para los dispositivos informáticos. En algunas implementaciones, la memoria 102 puede incluir múltiples tipos diferentes de memoria, como una memoria estática de acceso aleatorio (SRAM), una memoria dinámica 45 de acceso aleatorio (DRAM) o una ROM. implementaciones en software o firmware de uno o más procesadores 104 pueden incluir instrucciones ejecutables por<br>ordenador o ejecutables a máquina escritas en cualquier lenguaje de programación adecuado para realizar las

[0025] La memoria 102, el almacenamiento extraíble 106 y el almacenamiento no extraíble 108 son todos ejemplos de medios de almacenamiento legibles por ordenador. Por ejemplo, los medios de almacenamiento legibles por ordenador pueden incluir medios volátiles y no volátiles, extraíbles y no extraíbles implementados en cualquier método o 50 tecnología para el almacenamiento de información, como instrucciones, estructuras de datos, módulos de programa u otros datos legibles por ordenador. La memoria 102, el almacenamiento extraíble 106 y el almacenamiento no extraíble 108 son todos ejemplos de medios de almacenamiento informáticos. Los tipos adicionales de medios de almacenamiento informático que pueden estar presentes incluyen, entre otros, memoria de acceso aleatorio múltiples tipos diferentes de memoria, como una memoria estática de acceso aleatorio (SRAM), una memoria dinámica<br>de acceso aleatorio (DRAM) o una ROM.<br>[0025] La memoria 102, el almacenamiento extraíble 106 y el almacenami

- programable (PRAM), SRAM, DRAM, RAM, ROM, memorias de solo lectura programables y borrables eléctricamente 55 (EEPROM), memorias flash u otras tecnologías de memoria, discos compactos de memoria de solo lectura (CD-ROM), discos versátiles digitales (DVD) u otros almacenamientos ópticos, casetes magnéticos, cintas magnéticas, almacenamientos en discos magnéticos u otros dispositivos de almacenamiento magnético, o cualquier otro medio que se pueda utilizar para almacenar la información deseada y al que pueda acceder el servidor u otros dispositivos informáticos. Las combinaciones de cualquiera de los anteriores también deben incluirse dentro del alcance de los otros datos legibles por ordenador. La memoria 102, el almacenamiento extraíble 106 y el almacenamiento no extraíble<br>108 son todos ejemplos de medios de almacenamiento informáticos. Los tipos adicionales de medios de<br>almac
- 60 medios legibles por ordenador.

[0026] Alternativamente, los medios de comunicación legibles por ordenador pueden incluir instrucciones legibles por ordenador, módulos de programa u otros datos transmitidos dentro de una señal de datos, como una onda portadora u otra transmisión. Sin embargo, como se usa en este documento, los medios de almacenamiento legibles por ordenador no incluyen los medios de comunicación legibles por ordenador. [0026] Alternativamente, los medios de comunicación legibles por ordenador pueden incluir instrucciones legibles por<br>ordenador, módulos de programa u otros datos transmitidos dentro de una señal de datos, como una onda por

5

[0027] La ESI 122 también puede contener una o más conexiones de comunicación 110 que permiten a la ESI 122 comunicarse con una base de datos almacenada, otro dispositivo informático o servidor, terminales de usuario y/u otros dispositivos de una red. La ESI 122 también puede incluir uno o más dispositivos de entrada 112 como un teclado, dispositivos de una red. La ESI 122 también puede incluir uno o más dispositivos de entrada 112 como un teclado,<br>ratón, lápiz electrónico, dispositivo de entrada de voz, dispositivo de entrada táctil, etc., y uno o más dis 10 salida 114, como una pantalla, altavoces, impresora, etc. 5<br>222 polé contener una o más conexiones de comunicación 110 que permiten a la ESI]]<br>comunicarse con una base de datos almacenada, otro dispositivo informático o servidor, terminales de usuario y/u otros

- [0028] Pasando ahora al contenido de la memoria 102 con más detalle, la memoria 102 puede incluir un sistema operativo 116 y uno o más programas de aplicación o servicios para implementar las características descritas en este documento, incluido un módulo de conversión 118. En algunos aspectos, el módulo de conversión 118 puede 15 configurarse para convertir instrucciones en una codificación de intercambio de datos adecuada, como la notación de objetos JavaScript (JSON). En algunos ejemplos, el módulo de conversión 118 puede utilizar las conexiones de comunicación 110 para facilitar la transmisión de las instrucciones convertidas en una codificación de intercambio de datos, como JSON. El módulo de conversión 118 también puede convertir las instrucciones en una representación de objeto CIM en una codificación de intercambio de datos, como JSON. Estas instrucciones pueden transmitirse luego a objetos JavaScript (JSON). En algunos ejemplos, el módulo de conversión 118 puede utilizar las conexiones de<br>comunicación 110 para facilitar la transmisión de las instrucciones convertidas en una codificación de intercambi ES 2 8 11 773 T3<br>
2009) Alternation sets, to medic discontractor legities por ottended position including to the contractor including to the control of the control of the control of the control of the control of the contr
- 20 uno o más dispositivos de energía inteligentes, como 124.

[0029] La FIG. 2 es un diagrama de bloques esquemático que detalla un ejemplo de dispositivo de energía inteligente 124 según una forma de realización de la invención. El dispositivo de energía inteligente 124 puede ser cualquier aparato o dispositivo que pueda controlarse a través de la red de área doméstica (HAN). El dispositivo de energía

- 25 inteligente 124 puede incluir un controlador 212 y una o más conexiones de comunicación 210. El controlador 212 puede implementarse en hardware, software, firmware o cualquier combinación de estos. El controlador 212 puede usarse para ejecutar cualquier instrucción recibida. usarse para ejecutar cualquier instrucción recibida.<br>[0030] El dispositivo de energía inteligente 124 también puede incluir uno o más procesadores 204. Dicho uno o más aparato o dispositivo que pueda controlarse a través de la red de área doméstica (HAN). El dispositivo de energía<br>212 inteligente 124 puede incluir un controlador 212 y una o más conexiones de comunicación 210. El controla
- 30 procesadores 204 pueden implementarse según sea apropiado en hardware, software, firmware o combinaciones de estos. Las implementaciones de software o firmware de uno o más procesadores 204 pueden incluir instrucciones ejecutables por ordenador o ejecutables a máquina escritas en cualquier lenguaje de programación adecuado para realizar las diversas funciones descritas. 30 procesadores 204 pueden implementarse según sea apropiado en *hardware*, software, firmware o combinaciones de estos. Las implementaciones de software o firmware de uno o más procesadores 204 pueden incluir instruccione
- 35 [0031] El dispositivo de energía inteligente 124 puede ser, pero no se limita a, cualquier aparato, cualquier dispositivo que consuma energía, dispositivos de iluminación u otra infraestructura conectada eléctricamente en una HAN. El [0031] El dispositivo de energía inteligente 124 puede ser, pero no se limita a, cualquier aparato, cualquier dispositivo<br>que consuma energía, dispositivos de iluminación u otra infraestructura conectada eléctricamente en puede traducir las instrucciones y transmitirlas al controlador 212. En algunas formas de realización, el controlador 212 también puede recibir instrucciones de las conexiones de comunicación 210. En algunos casos, por ejemplo, el 40 controlador 212 puede incluir notificaciones o comandos. El controlador 212, por ejemplo, puede configurarse para
- gestionar el dispositivo de energía inteligente 124 basándose al menos en parte en las instrucciones recibidas. En un ejemplo, el controlador 212 puede actuar sobre el dispositivo de energía inteligente 124 para encender o apagar la fuente de alimentación. En otros ejemplos, el controlador 212 puede configurarse para cambiar los ajustes de un dispositivo de energía inteligente 124. puede traducir las instrucciones y transmitirlas al controlador 212. En algunas formas de realización, el controlador 212<br>también puede recibir instrucciones de las conexiones de comunicación 210. En algunos casos, por eje
- 45
- [0032] La FIG. 3 es un diagrama de flujo que indica un método de ejemplo 300 para implementar la codificación de intercambio de datos, tal como la notación de objetos JavaScript (JSON), mediante el procesamiento en un perfil de [0032] La FIG. 3 es un diagrama de flujo que indica un método de ejemplo 300 para implementar la codificación de<br>intercambio de datos, tal como la notación de objetos JavaScript (JSON), mediante el procesamiento en un perf de ejemplo usando una codificación de intercambio de datos adecuada, como JSON. En el bloque operativo 302, en
- 50 una forma de realización, un dispositivo ESI, tal como 122 en la FIG. 1, puede recibir instrucciones de control. Las instrucciones de control pueden incluir, pero no se limitan a, cualquier instrucción para gestionar un dispositivo de energía inteligente, como 124. Las instrucciones de control pueden estar codificadas en cualquier lenguaje de programación o lenguaje de marcado adecuado. En algunas formas de realización, las instrucciones de control pueden ser transmitidas por un servidor de cabecera, como 120. Las instrucciones de control pueden recibirse como, por de ejemplo usando una codificación de intercambio de datos adecuada, como JSON. En el bloque operativo 302, en<br>
una forma de realización, un dispositivo ESI, tal como 122 en la FIG. 1, puede recibir instrucciones de contro
- 55 ejemplo, objetos CIM en el estándar SEP 2.0. En otras formas de realización, las instrucciones de control pueden enviarse desde el servidor 120 de cabecera como un objeto JSON.

[0033] En el bloque operativo 304, las instrucciones de control se pueden convertir en un objeto de codificación de intercambio de datos adecuado, tal como un objeto JSON. En una forma de realización ilustrativa, el dispositivo ESI 60 122 puede recibir instrucciones de control, que pueden convertirse en un objeto JSON. En otras formas de realización, el servidor 120 de cabecera puede convertir las instrucciones de control en un objeto JSON y luego transmitirlo al

# ES 2 811 773 T3

dispositivo 122 ESI. Las instrucciones de control, que pueden definirse como objetos CIM, pueden convertirse en un equivalente JSON. En una forma de realización, un módulo de conversión, como 118, puede extraer y capturar información para cada atributo. En determinadas formas de realización, el módulo de conversión 118 puede estar escrito en forma de objeto C u otro lenguaje de programación adecuado. El módulo de conversión 118 puede extraer 5 datos relevantes tales como el tipo de dispositivo de energía inteligente y la información de estado. Por ejemplo, en SEP 2.0 se puede crear un objeto CIM para definir una nueva temperatura para un refrigerador, y el módulo de dispositivo 122 ESI. Las instrucciones de control, que pueden definirse como objetos CIM, pueden convertirse en un equivalente JSON. En una forma de realización, un módulo de conversión, como 118, puede extraer y capturar de dispositivo de energía inteligente y la operación relevante que se ha de realizar. Una vez que se extrae la de dispositivo de energía inteligente y la operación relevante que se ha de realizar. Una vez que se extrae la<br>información, el módulo de conversión 118 puede crear un objeto JSON utilizando sintaxis JSON. El módulo de cont

10 118 puede implementarse en un *firmware* para el dispositivo ESI 122. En otra forma de realización, el dispositivo ESI 122 puede recibir directamente un objeto JSON desde el servidor de cabecera 120. 122 puede recibir directamente un objeto JSON desde el servidor de cabecera 120.

[0034] En el bloque operativo 306, el objeto JSON puede transmitirse al dispositivo de energía inteligente 124. En una [0034] En el bloque operativo 306, el objeto JSON puede transmitirse al dispositivo de energía inteligente 124. En una<br>forma de realización, el objeto JSON puede transmitirse al dispositivo de energía inteligente 124 utili 15 área doméstica (HAN), como 125. El dispositivo de energía inteligente 124 puede recibir el objeto JSON a través de sus conexiones de comunicación que pueden acoplarse comunicativamente con la HAN. La representación del objeto JSON se puede codificar y descodificar con recursos mínimos de memoria. De esta manera, un procesador, como 204, asociado con el dispositivo de energía inteligente 124 puede tener suficientes capacidades de almacenamiento en caché para almacenar el objeto JSON y ejecutar las instrucciones dentro del dispositivo de energía inteligente 124. Un 20 controlador, como 212, asociado con el dispositivo de energía inteligente 124 puede ejecutar las instrucciones en el JSON se puede codificar y descodificar con recursos mínimos de memoria. De esta manera, un procesador, como 204, asociado con el dispositivo de energía inteligente 124 puede tener suficientes capacidades de almacenamiento

dispositivo de energía inteligente 124. Por ejemplo, si un objeto JSON describe un nuevo ajuste de temperatura para un refrigerador, el controlador 212 puede transmitir una señal para cambiar la temperatura del refrigerador.

[0035] En el bloque operativo 308, el dispositivo ESI 122 puede recibir un objeto JSON del dispositivo de energía 25 inteligente 124. En esta forma de realización, una vez que se han ejecutado las instrucciones, el controlador 212 puede recibir un nuevo estado para el dispositivo de energía inteligente 124. El nuevo estado que refleja la instrucción ejecutada se puede codificar en un objeto JSON mediante el procesador 204. Este objeto JSON que refleja el nuevo estado del dispositivo de energía inteligente 124 puede transmitirse al dispositivo ESI 122 a través de la HAN.

30 [0036] En el bloque operativo 310, el objeto JSON se puede convertir en un objeto CIM. En esta forma de realización, el módulo 118 de conversión puede descodificar el objeto JSON y actualizar el objeto CIM que representa el dispositivo de energía inteligente 124 particular. Por ejemplo, el objeto CIM puede tener una temperatura actualizada para el refrigerador después de que el dispositivo 122 ESI reciba el objeto JSON del refrigerador. En determinadas formas de realización, el objeto CIM también se puede convertir en una representación XML.

35

[0037] En el bloque operativo 312, el objeto CIM actualizado se puede transmitir al servidor de cabecera 120. En esta forma de realización, el dispositivo ESI 122 puede transmitir los datos del objeto CIM para el dispositivo de energía inteligente al servidor de cabecera 120 después de la conversión de representaciones JSON. El objeto CIM puede transmitirse a través de una red inalámbrica o una radio AMI. En algunas formas de realización, el dispositivo ESI 122 40 puede tener horarios habituales para transmitir datos de objetos CIM para todos o muchos de los dispositivos de energía inteligentes en comunicación con el dispositivo ESI 122. Por ejemplo, el dispositivo ESI 122 puede tener intervalos en los que envía la información actualizada al servidor de cabecera de los estados de todos los dispositivos [0036] En el bloque operativo 310, el objeto JSON se puede convertir en un objeto CIM. En esta forma de realización,<br>el módulo 118 de conversión puede descodificar el objeto JSON y actualizar el objeto CIM que representa e

de energía inteligentes. En esta situación, el dispositivo ESI 122 puede almacenar los objetos CIM en su memoria 102. En otras formas de realización, el dispositivo ESI 122 puede transmitir las nuevas definiciones para los objetos CIM<br>45 inmediatamente después de la conversión. 45 inmediatamente después de la conversión.

[0038] Anteriormente se han descrito métodos y sistemas ilustrativos para implementar el control de carga de los dispositivos de red de respuesta a la demanda. Algunos o todos estos sistemas y métodos pueden, sin que sea necesario, ser implementados al menos parcialmente mediante arquitecturas como las mostradas en la FIG. 1 50 mencionada anteriormente. [0038] Anteriormente se han descrito métodos y sistemas ilustrativos para implementar el control de carga de los<br>dispositivos de red de respuesta a la demanda. Algunos o todos estos sistemas y métodos pueden, sin que sea<br>n

[0039] Cabe señalar que el método 300 puede modificarse de diversas formas de acuerdo con algunas formas de realización de la invención. Por ejemplo, una o más operaciones del método 300 pueden eliminarse o ejecutarse en otro orden en otras formas de realización de la invención. Además, pueden añadirse otras operaciones al método 300 55 de acuerdo con otras formas de realización de la invención.

[0040] Aunque se han descrito formas de realización en un lenguaje especifico para las características estructurales [0040] Aunque se han descrito formas de realización en un lenguaje específico para las características estructurales<br>y/o actos metodológicos, debe entenderse que la invención no se limita necesariamente a las característic específicos descritos. Más bien, las características y actos específicos se describen como formas ilustrativas de 60 implementación de las formas de realización.

6 O

## **REIVINDICACIONES**

1. Método (300) para usar con un dispositivo de red de área doméstica, HAN, (124) conectado de forma comunicativa a un dispositivo de portal de servicios energéticos, ESP, (122) que está conectado comunicativamente a un servidor 5 de cabecera de aplicación (120) de una red (100), donde el dispositivo HAN (124) tiene al menos un procesador (104) y emplea un lenguaje de protocolo, método que comprende: 1. Método (300) para usar con un dispositivo de red de área doméstica, HAN, (124) conectado de forma comunicativa<br>a un dispositivo de portal de servicios energéticos, ESP, (122) que está conectado comunicativamente a un se

en el dispositivo ESP (122), recibir (302) desde el servidor de cabecera (120), mediante al menos uno de los procesadores (104), una instrucción de control para un dispositivo HAN (124), donde la instrucción de control se 10 recibe en un lenguaje de protocolo que no es la notación de objetos JavaScript, JSON;

convertir (304) la instrucción de control en un primer objeto de notación de objetos JavaScript (JSON), donde la conversión (304) incluye analizar la instrucción de control recibida para convertirla en al menos un objeto de modelo de interfaz común, CIM;

modelo de interfaz común, CIM;<br>generar una estructura de programación C para el al menos un objeto CIM;

15 codificar la estructura de programación C usando una sintaxis JSON para crear el objeto JSON, y transmitir (306) el primer objeto JSON al dispositivo HAN (124); y en el dispositivo HAN (124), descodificar (308) el primer objeto JSON en su interior, donde la descodificación incluye analizar el primer objeto JSON para determinar la instrucción de control que incluye convertir el lenguaje de control en un lenguaje de protocolo utilizado por el dispositivo HAN (124), que no es un lenguaje de protocolo 20 JSON; ejecutar (308) la instrucción de control convertida dentro del dispositivo HAN (124); 20 JSON;<br>ejecutar (308) la instrucción de control convertida dentro del dispositivo HAN (124);<br>codificar (308) datos del dispositivo HAN (124) para reflejar un nuevo estado del dispositivo HAN (124) después transmitir (306) el primer objeto JSON al dispositivo HAN (124); y<br>en el dispositivo HAN (124), descodificar (308) el primer objeto JSON en su interior, donde la descodificación<br>incluye analizar el primer objeto JSON para ES 2 8 11 773 T3<br>
EEWWODCADONES<br>
1965 2001 para use countries to a methodological companies. PAN: (22) considers de terms outunideades<br>
1. Metodo 2001 para use outunideades de Seles Metodological AN: (22) considers de fer

de la ejecución de la instrucción de control convertida dentro del dispositivo HAN (124), incluida la conversión de<br>los datos codificados del dispositivo HAN (124) como un segundo objeto JSON; y, los datos codificados del dispositivo HAN (124) como un segundo objeto JSON; y,

25 transmitir (308) el segundo objeto JSON al al menos un procesador (104) del ESP (122).

transmitir (308) el segundo objeto JSON al al menos un procesador (104) del ESP (122).<br>2. Método de la reivindicación 1, que comprende además convertir los datos del dispositivo HAN codificados como el segundo objeto JSON en un objeto CIM.

30 3. Método de la reivindicación 2, que comprende además transmitir el objeto CIM a un servidor de cabecera (120).

4. Método de cualquiera de las reivindicaciones anteriores, en el que la instrucción de control recibida comprende un objeto CIM. 30 3. Método de la reivindicación 2, que comprende además transmitir el objeto CIM a un servidor de cabecera (120).<br>4. Método de cualquiera de las reivindicaciones anteriores, en el que la instrucción de control recibida c

35 5. Método de la reivindicación 4, en el que el objeto CIM cumple con un perfil de energía inteligente, SEP, estándar.

6. Método de cualquiera de las reivindicaciones anteriores, en el que la conversión de (304) la instrucción de control comprende la generación de un esquema de programación C para cada atributo del objeto CIM.

40 7. Método de la reivindicación 6, en el que el esquema de programación C para cada atributo del objeto CIM se codifica utilizando la sintaxis JSON antes de transmitir el primer objeto JSON al dispositivo HAN (124). 6. Método de cualquiera de las reivindicaciones anteriores, en el que la conversión de (304) la instrucción de control<br>comprende la generación de un esquema de programación C para cada atributo del objeto CIM.<br>7. Método de

8. Método de la reivindicación 6 o la reivindicación 7, en el que el atributo comprende nombre, tipo o longitud.

- 45 9. Uno o más medios legibles por ordenador que almacenan instrucciones ejecutables por ordenador que, cuando son ejecutadas por dos o más procesadores (104, 204), configuran los al menos dos procesadores (104, 204) para realizar, juntos, todos los pasos del método de cualquiera de las reivindicaciones anteriores.
	- 10. Sistema (122), que comprende:

50

al menos dos memorias (102, 124) que almacenan instrucciones ejecutables por ordenador; al menos dos memorias (102, 124) que almacenan instrucciones ejecutables por ordenador;<br>al menos dos procesadores (104, 204) configurados cada uno para acceder respectivamente a una de las al menos dos memorias (102, 124), en donde los al menos dos procesadores (104, 204) están configurados para ejecutar las instrucciones ejecutables por ordenador para realizar, juntos, todos los pasos del método de 55 cualquiera de las reivindicaciones 1 a 8.

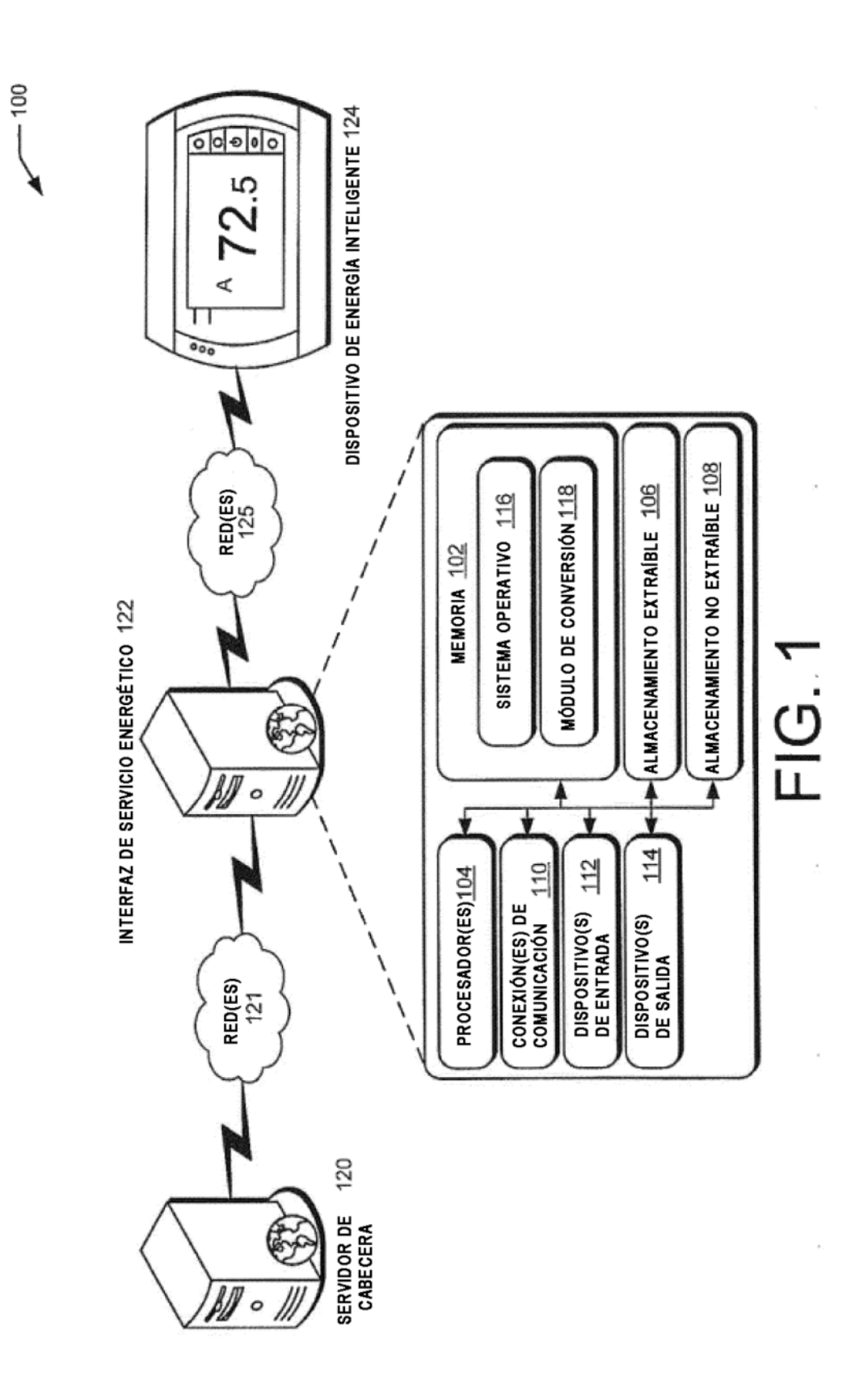

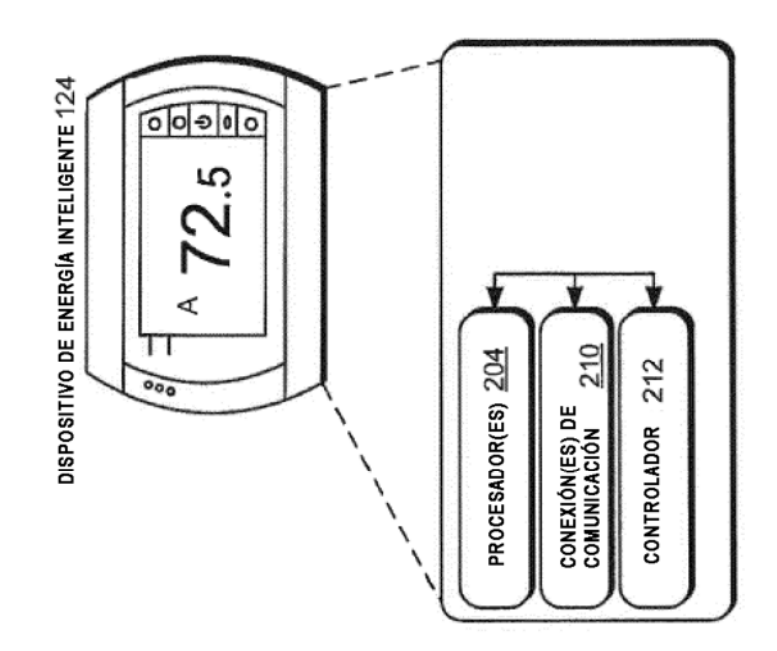

FIG. 2

 $\ddot{\phantom{a}}$ 

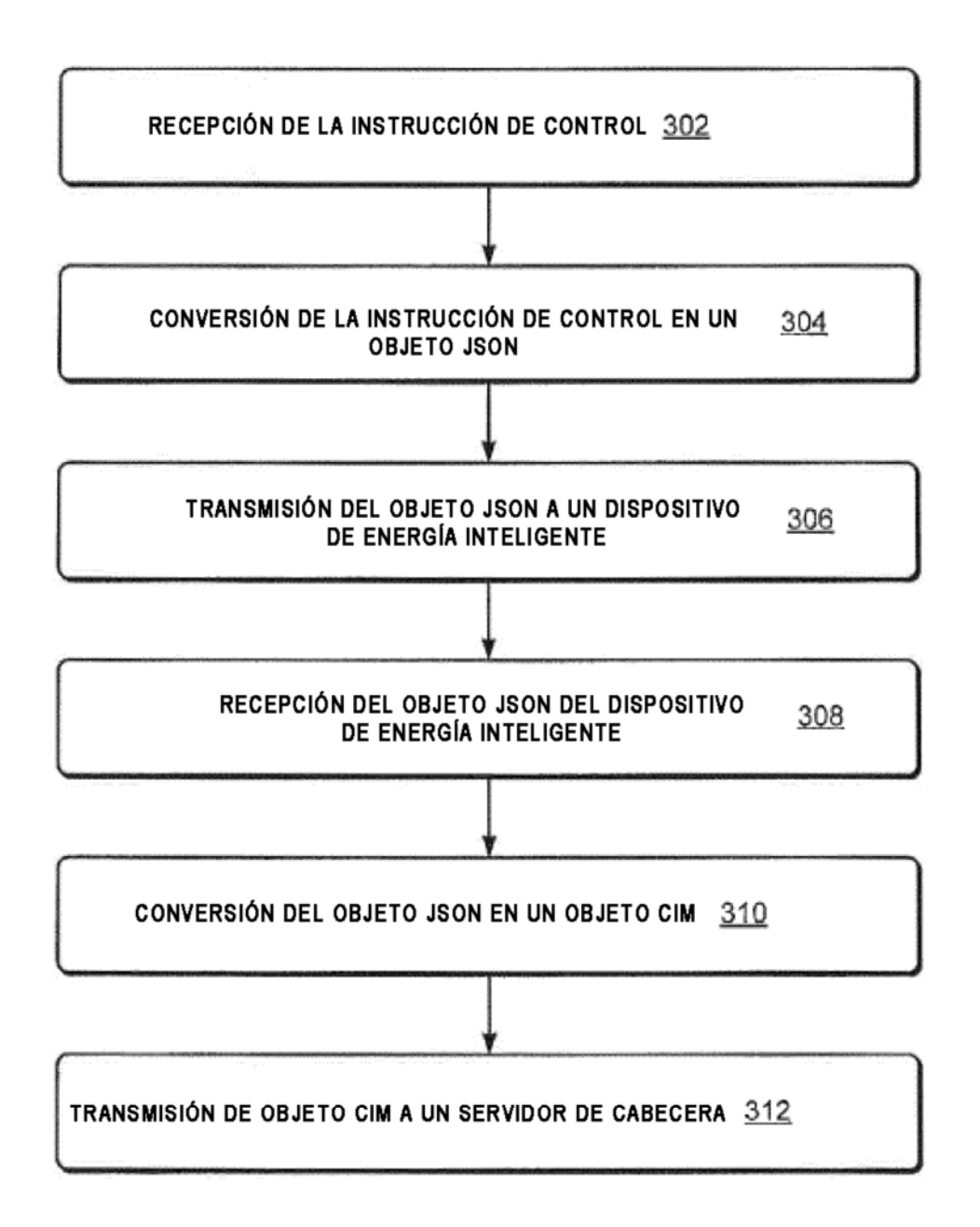

# FIG. 3

X